## فرم مشخصّات پرسنل و افراد تحت تکفّل آنها جهت ثبت نام قرارداد بیمه تکمیلی درمان کارکنان داشگاه علوم پزشکی و خدمات بهداشت درمانی استان کرمانشاه

## ( طرف قرارداد با شرکت بیمه کوثر سال ۱۳۹۴- نمایندگی حسنی )

الف - مشخّصات بيمه اصلى ( كارمند)

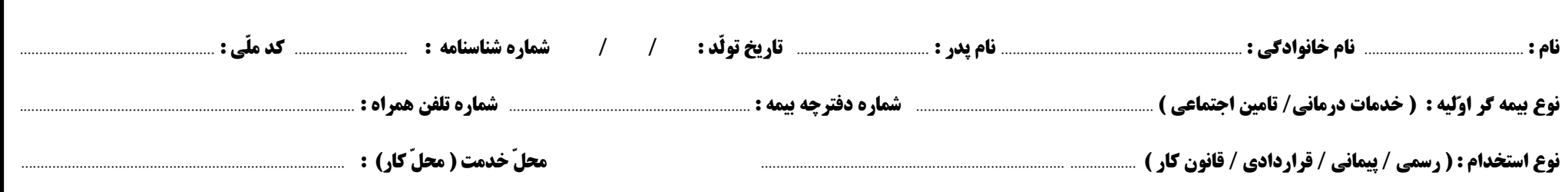

ب - مشخّصات افراد تحت تكفّل ( بيمه شدگان تبعي)

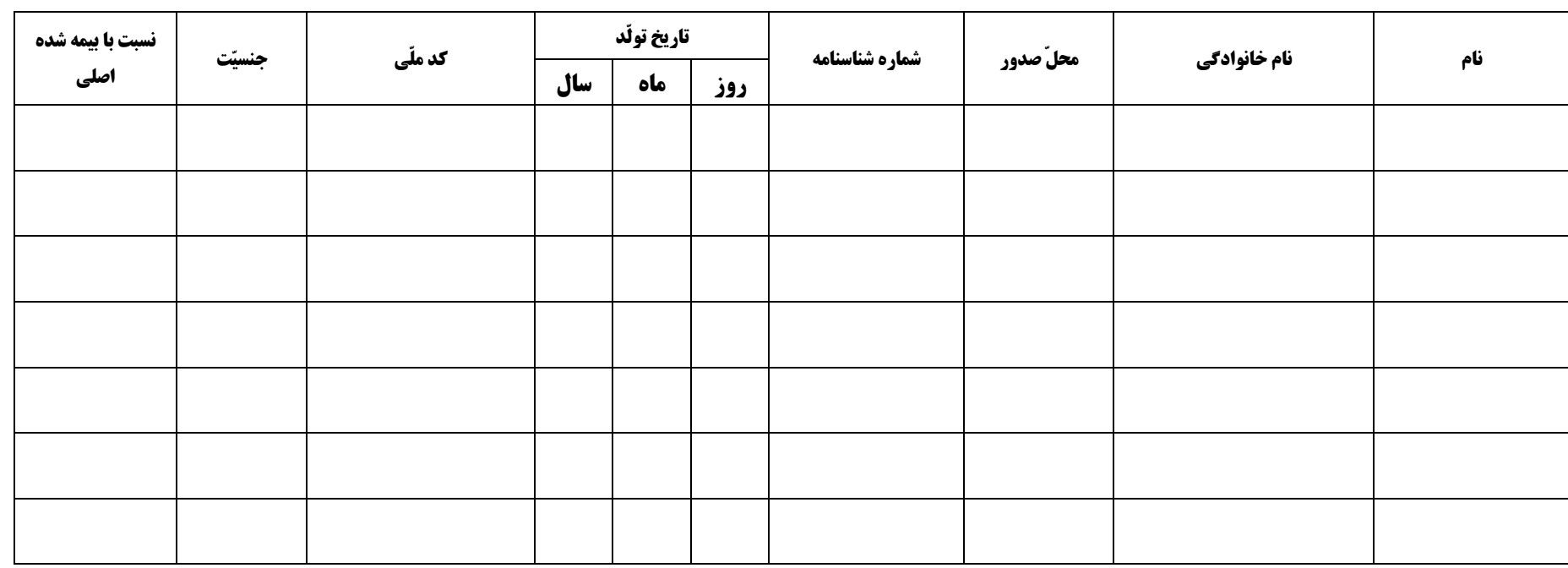

**صحّت موارد فوق مورد تائید اینجانب می باشد. نام و نام خانوادگی کارمند :**